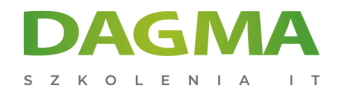

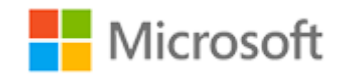

#### Szkolenie autoryzowane

### **MS 721T00 - Collaboration Communications Systems Engineer**

[Strona szkolenia](https://szkolenia.dagma.eu/szkolenia,catalog,52022/ms-721t00-collaboration-communications-systems-engineer?utm_source=Promo&utm_medium=PDF&utm_content=P52-1-PDF-tid:52022-date:2025-02-05&utm_campaign=Promo52-1-Training-Description) | [Terminy szkolenia](https://szkolenia.dagma.eu/szkolenia,catalog,52022/ms-721t00-collaboration-communications-systems-engineer?utm_source=Promo&utm_medium=PDF&utm_content=P52-1-PDF-tid:52022-date:2025-02-05&utm_campaign=Promo52-1-Training-Description) | [Rejestracja na szkolenie](https://szkolenia.dagma.eu/szkolenia,register,step-1,52022/ms-721t00-collaboration-communications-systems-engineer?utm_source=Promo&utm_medium=PDF&utm_content=P52-1-PDF-tid:52022-date:2025-02-05&utm_campaign=Promo52-1-Training-Description) | [Promocje](https://szkolenia.dagma.eu/promocje?utm_source=Promo&utm_medium=PDF&utm_content=P52-1-PDF-tid:52022-date:2025-02-05&utm_campaign=Promo52-1-Training-Description)

# **Opis szkolenia**

**Szkolenie ma na celu przekazanie uczestnikom wiedzy i umiejętności, aby stać się inżynierem systemów komunikacji współpracy. Uczestnicy powinni znać podstawy sieci, telekomunikacji, technologii audiowizualnych, zarządzania tożsamością i dostępem oraz aplikacji Microsoft Teams.**

Podczas szkolenia uczestnicy zdobędą praktyczne doświadczenie w konfigurowaniu i wdrażaniu aplikacji Microsoft Teams, spotkań i certyfikowanych urządzeń, w tym Microsoft Teams Rooms i Surface Hub. Szkolenie obejmuje również zarządzanie aplikacją Teams, spotkaniami i certyfikowanymi urządzeniami oraz monitorowanie ich przy użyciu centrum administracyjnego Microsoft Teams, programu PowerShell, portalu Microsoft Teams Rooms Pro i pulpitu nawigacyjnego jakości połączeń.

Ponadto szkolenie obejmuje konfigurowanie i wdrażanie aplikacji Microsoft Teams z łącznością PSTN za pośrednictwem planów telefonicznych firmy Microsoft, Operator Connect, Teams Phone Mobile i routingu bezpośredniego.

#### **Korzyści po szkoleniu**

Inżynierowie systemów komunikacji współpracy dowiedzą się jak planować, wdrażać, konfigurować, utrzymywać i rozwiązywać problemy związane z aplikacją Microsoft Teams, w tym ze spotkaniami oraz urządzeniami z przestrzenią osobistą i współdzieloną - Microsoft Teams

Adres korespondencyjny: DAGMA Szkolenia IT | ul. Bażantów 6a/3 | Katowice (40-668) tel. 32 793 11 80 | szkolenia@dagma.pl szkolenia.dagma.eu

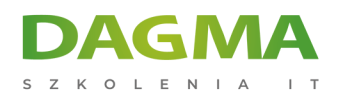

Rooms i Surface Hub.

- Inżynierowie systemów komunikacji współpracy zdobędą podstawową wiedzę na temat sieci, telekomunikacji, technologii audiowizualnych oraz zarządzania tożsamością i dostępem.
- Nauczą się zarządzać i monitorować usługi Teams Phone, spotkań i certyfikowanych urządzeń przy użyciu centrum administracyjnego usługi Microsoft Teams, programu PowerShell, portalu Microsoft Teams Rooms Pro i pulpitu nawigacyjnego jakości połączeń.
- Wdrożą i skonfigurują usługę Microsoft Teams Phone z łącznością PSTN za pośrednictwem planów telefonicznych firmy Microsoft, Operator Connect, Teams Phone Mobile i routingu bezpośredniego.
- Inżynierowie systemów komunikacji współpracy będą współpracować z administratorami usługi Teams, administratorami tożsamości i dostępu firmy Microsoft oraz administratorami usługi Microsoft 365. Ponadto mogą współpracować z właścicielami innych obciążeń, w tym z menedżerami obiektów, inżynierami sieci, inżynierami zabezpieczeń, producentami urządzeń, dostawcami telefonii i dostawcami rozwiązań certyfikowanych przez firmę Microsoft.

#### **Wymagania**

Przed wzięciem udziału w tym szkoleniu uczestnicy powinni mieć ogólną wiedzę na temat:

- Platformy Microsoft 365 i usługi Microsoft Teams
- Podstaw sieci, telekomunikacji i audio/obrazu
- Podstaw zarządzania tożsamością i dostępem

#### **Szkolenie prowadzone jest w języku polskim, materiały są w języku angielskim.**

## **Harmonogram szkolenia**

#### **Moduł 1: Wprowadzenie do spotkań i połączeń w usłudze Teams**

- Omówienie spotkań i wydarzeń usługi Teams
- Omówienie telefonu aplikacji Teams
- Omówienie automatycznych sekretarek i kolejek połączeń
- Omówienie urządzeń aplikacji Teams

#### **Moduł 2: Plan dla Teams Phone**

- Planowanie wdrożenia usługi Teams Phone
- Planowanie łączności PSTN telefonu usługi Teams
- Określanie wymagań licencyjnych

Adres korespondencyjny:

DAGMA Szkolenia IT | ul. Bażantów 6a/3 | Katowice (40-668) tel. 32 793 11 80 | szkolenia@dagma.pl szkolenia.dagma.eu

DAGMA Sp. z o.o. z siedzibą w Katowicach (40-478), ul. Pszczyńska 15 Sąd Rejonowy Katowice-Wschód w Katowicach Wydział VIII Gospodarczy Numer KRS: 0000130206, kapitał zakładowy: 75 000 zł Numer NIP: 634-012-60-68, numer REGON: 008173852

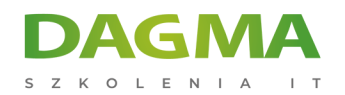

- Planowanie urządzeń z Teams Phone
- Planowanie i projektowanie funkcji Teams Phone
- Planowanie poczty głosowej

#### **Moduł 3: Plan dla Microsoft Teams Rooms i Surface Hub**

- Określanie wymagań licencyjnych dla Microsoft Teams Rooms i urządzeń współużytkowanych
- Opis różnic między usługą Microsoft Teams Rooms dla systemu Android i Windows
- Opis pomieszczeń Microsoft Teams na urządzeniu Surface Hub 2S
- Zrozumienie i zaplanowanie akcesoriów, komponentów i urządzeń peryferyjnych w Teams Room
- Opis opcji zarządzania Teams Rooms

## **Moduł 4: Planowanie i optymalizowanie wydajności sieci dla multimediów usługi Teams**

- Opis wymagań sieciowych usługi Teams
- Projektowanie sieci pod kątem optymalizacji mediów
- Projektowanie i wdrażanie QoS

#### **Moduł 5: Konfiguracja i wdrażanie usługi Teams Phone**

- Konfigurowanie połączeń alarmowych dla planów połączeń zespołowych
- Zarządzanie numerami sieci PSTN firmy Microsoft i ich konfiguracja
- Konfiguracja aplikacji Operator Connect i Teams Phone Mobile
- Konfiguracja zasad usługi Teams Phone
- Tworzenie zasad usługi Teams i zarządzanie nimi
- Konfiguracia konferencii audio

#### **Moduł 6: Konfiguracja i wdrażanie usługi Teams Phone z routingiem bezpośrednim**

- Projektowanie przepływów połączeń routingu bezpośredniego
- Implementacja trunkingu SIP z routingiem bezpośrednim
- Konfiguracja połączeń alarmowych dla routingu bezpośredniego
- Rozszerzanie infrastruktury routingu bezpośredniego usługi Teams
- Wdrażanie i konserwacja urządzenia oddziału działającego bez przetrwania

#### **Moduł 7: Rozszerzenie usługi Teams Phone o dodatkowe usługi**

- Działanie usługi Teams z usługami dodatkowymi
- Konfiguracja i rejestrowanie zgodności w usłudze Teams
- Konfiguracja i integracja certyfikowanego centrum kontaktowego w usłudze Teams
- Projektowanie i wdrażanie botów głosowych w usłudze Teams

Adres korespondencyjny:

DAGMA Szkolenia IT | ul. Bażantów 6a/3 | Katowice (40-668) tel. 32 793 11 80 | szkolenia@dagma.pl szkolenia.dagma.eu

DAGMA Sp. z o.o. z siedzibą w Katowicach (40-478), ul. Pszczyńska 15<br>Sąd Rejonowy Katowice-Wschód w Katowicach Wydział VIII Gospodarczy Numer KRS: 0000130206, kapitał zakładowy: 75 000 zł Numer NIP: 634-012-60-68, numer REGON: 008173852

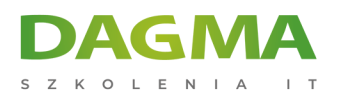

#### **Moduł 8: Zarządzanie spotkaniami i wydarzeniami**

- Przegląd spotkań i wydarzeń w usłudze Microsoft Teams
- Konfiguracja ustawień spotkania
- Tworzenie zasad spotkania i zarządzanie nimi
- Konfiguracja konferencji audio
- Tworzenie szablonów spotkań i zasad szablonów oraz zarządzanie nimi
- Tworzenie zasad dostosowywania spotkań i zarządzanie nimi
- Konfiguracja ustawień wydarzeń na żywo
- Tworzenie zasad dotyczących wydarzeń na żywo i zarządzanie nimi
- Sprawdzanie zdarzeń na żywo na platformie Microsoft 365

## **Moduł 9: Projekt z przewodnikiem - tworzenie i przypisywanie zasad usługi Teams w celu spełnienia wymagań biznesowych w usłudze Microsoft Teams**

- Przygotowanie
- Ćwiczenie tworzenie grupy zabezpieczeń
- Ćwiczenie tworzenie i przypisywanie zasad obsługi wiadomości w centrum administracyjnym usługi Teams
- Ćwiczenie tworzenie zasad spotkania i przypisywanie za pomocą programu PowerShell

#### **Moduł 10: Konfiguracja i zarządzanie użytkownikami głosowymi**

- Włączanie użytkownikom telefonu Teams
- Włączanie użytkownikom routingu bezpośredniego za pomocą telefonu usługi Teams
- Włączanie dodatkowych funkcji połączeń w telefonie Teams
- Włączanie użytkowników aplikacji Teams Phone Mobile

#### **Moduł 11: Konfiguracja automatycznych sekretarek i kolejek połączeń**

- Projektowanie przepływów połączeń dla automatycznych sekretarek i kolejek połączeń
- Konfigurowanie automatycznych sekretarek i kolejek połączeń
- Wdrażanie kolejki połączeń opartej na kanale
- Konfigurowanie kont zasobów
- Konfigurowanie grup usługi Microsoft 365 na potrzeby poczty głosowej
- Interpretowanie trybów konferencji kolejek połączeń
- Interpretowanie metod routingu kolejek połączeń
- Konfigurowanie dni wolnych dla automatycznych sekretarek i kolejek połączeń
- Konfigurowanie niestandardowej muzyki na czekanie

#### **Moduł 12: Konfigurowanie i wdrażanie urządzeń Teams oraz zarządzanie nimi**

Zarządzanie telefonami Microsoft Teams

Adres korespondencyjny: DAGMA Szkolenia IT | ul. Bażantów 6a/3 | Katowice (40-668) tel. 32 793 11 80 | szkolenia@dagma.pl szkolenia.dagma.eu

DAGMA Sp. z o.o. z siedzibą w Katowicach (40-478), ul. Pszczyńska 15<br>Sąd Rejonowy Katowice-Wschód w Katowicach Wydział VIII Gospodarczy Numer KRS: 0000130206, kapitał zakładowy: 75 000 zł Numer NIP: 634-012-60-68, numer REGON: 008173852

D<sub>3</sub>

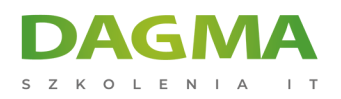

- Zarządzanie systemami pokojowymi Microsoft Teams
- Opcje zarządzania pokojami Microsoft Teams
- Zarządzanie urządzeniami Surface Hub 2S
- Konfigurowanie bramy SIP aplikacji Microsoft TeamsConfigure Microsoft Teams SIP gateway
- Zarządzanie ekranami aplikacji Microsoft Teams
- Zdalna aprowizacja i logowanie dla telefonów usługi Teams
- Zdalna aktualizacja urządzeń Microsoft Teams
- Zarządzanie tagami urządzeń Microsoft Teams

#### **Moduł 13: Guided project – Przygotowanie pokoju spotkań**

- Przygotowanie
- Ćwiczenie tworzenie dynamicznej grupy zabezpieczeń
- Ćwiczenie Konfigurowanie ustawień zabezpieczeń
- Ćwiczenie Tworzenie kont zasobów pokoju
- Ćwiczenie Konfigurowanie właściwości skrzynki pocztowej

#### **Moduł 14: Monitorowanie i rozwiązywanie problemów z systemami komunikacji współpracy w usłudze Teams**

- Diagnozowanie i rozwiązywanie problemów z przypisywaniem numeru telefonu
- Diagnozowanie i rozwiązywanie problemów z klientem usługi Teams
- Diagnozowanie i rozwiązywanie problemów z niepowodzeniami połączeń i jakością połączeń
- Raportowanie połączeń usługi Teams i rozwiązywanie związanych z nimi problemów za pomocą pulpitu nawigacyjnego jakości połączeń
- Diagnozowanie i rozwiązywanie problemów z routingiem bezpośrednim
- Rozwiązywanie problemów i monitorowanie urządzeń Teams
- Rozwiązywanie problemów ze spotkaniami i połączeniami w usłudze Teams
- Rozwiązywanie problemów z urządzeniami Teams Rooms

**Tagi:**

Adres korespondencyjny:

DAGMA Szkolenia IT | ul. Bażantów 6a/3 | Katowice (40-668) tel. 32 793 11 80 | szkolenia@dagma.pl szkolenia.dagma.eu

DAGMA Sp. z o.o. z siedzibą w Katowicach (40-478), ul. Pszczyńska 15 Sąd Rejonowy Katowice-Wschód w Katowicach Wydział VIII Gospodarczy Numer KRS: 0000130206, kapitał zakładowy: 75 000 zł Numer NIP: 634-012-60-68, numer REGON: 008173852